# **aposta multipla betano**

- 1. aposta multipla betano
- 2. aposta multipla betano :pix bet casa de aposta
- 3. aposta multipla betano :aplicativo de aposta que paga na hora

# **aposta multipla betano**

Resumo:

**aposta multipla betano : Faça parte da jornada vitoriosa em mka.arq.br! Registre-se hoje e ganhe um bônus especial para impulsionar sua sorte!** 

contente:

1. Acesse o site oficial da Betano ou clique no link direto:

. 2. No canto superior direito da página inicial, clique na opção "Cadastre-se" ou 'Registro - se". 3. Preencha o formulário de inscrição com as informações pessoais necessárias, como nome completo e datade nascimento), gênero. endereço De E-mail - país ou número do telefone; 4. Crie uma senha forte e confirme-a no campo seguinte:

Beta tem produzido motocicletas para ensaios observados desde o início dos anos 1980 e agora um dos principais fabricantes. Todas as motos de testes usam motores de design ternos da Beta. Beta (fabricante de motocicleta) – Wikipedia pt.wikipedia : wiki.: (motorcycle\_manufacturer) As motocicleta de Beta foram chamadas de Ferrari de off-road. Como supercarros da Ferrari, os betas são feitos s

# **aposta multipla betano :pix bet casa de aposta**

Com o aplicativo para Android da Betano, você poderá aproveitar a melhor experiência de apostas esportivas e Cassino em aposta multipla betano apenas um lugar. Faça o download agora ...

Classificação4,5(426)·Gratuito21 de jul. de 2024·How to Download Betano Apostas Online on PC · Baixe e instale o BlueStacks no seu PC · Conclua o login do Google para acessar a Play Store ou faça ...

Classificação4,5(426)·Gratuito

21 de jul. de 2024·How to Download Betano Apostas Online on PC · Baixe e instale o BlueStacks no seu PC · Conclua o login do Google para acessar a Play Store ou faca ...

Classificação3,0(8.864)·Gratuito·AndroidBetano Apostas Online para PC no emulador Android permitirá que você tenha uma experiência móvel mais animada em aposta multipla betano um computador Windows.

depositado em aposta multipla betano probabilidades de 3.0 ou superior dentro de 30 dias. Depois de ter

umprido os critérios de apostas, você receberá aposta multipla betano aposta grátis até R1.000. **Betway** 

reva-se Código GOALWAY: Reivindicação R1000.00 Bônus goal : pt-za. Apostando ; sign-up-code Como

Como ganhar com Betway Melhores Dicas (2024) - GanaSoccernet n

# **aposta multipla betano :aplicativo de aposta que paga na hora**

## **aposta multipla betano**

### **Introdução aos jogos Steam: a Larian Launcher e a ferramenta Skip Launcher**

Em diversos jogos de PC, incluindo o recém-lançado Baldur's Gate 3, a Larian Launcher é uma ferramenta essencial para acessar conteúdos adicionais, patches e funcionalidades avançadas de personalização de jogo. Entretanto, algumas vezes essa etapa inicial pode ser contornada com o uso da ferramenta Skip Launcher.

### **Passo-a-passo: como pular o Larian Launcher usando a ferramenta Skip Launcher no Steam**

- 1. Abra o aplicativo Steam em aposta multipla betano seu computador.
- 2. Localize o jogo Baldur's Gate 3 em aposta multipla betano aposta multipla betano biblioteca de jogos Steam e clique com o botão direito do mouse nele.
- 3. Clique na opção "Propriedades" no menu suspenso.
- 4. Navegue até a aba "Gerais" e localize a seção "Lançar opções".
- 5. Adicione " --skip-launcher" à lista de parâmetros de inicialização.
- 6. Salve as alterações e saia do menu de propriedades.
- 7. Inicie o jogo novamente usando o Steam. Você deverá pular a etapa do Larian Launcher ao fazer isso.

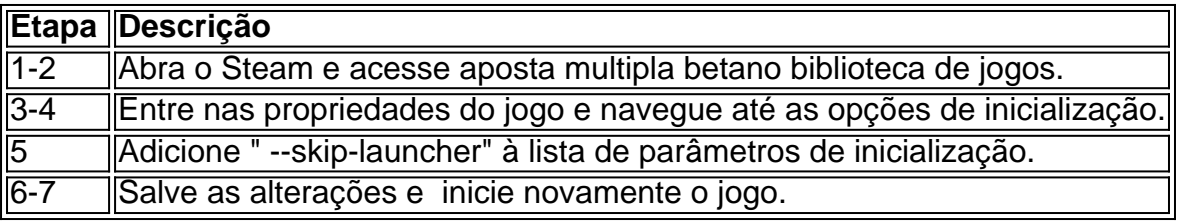

#### **Consequências: como otimizar a aposta multipla betano jogatina do Baldur's Gate 3 com o Skip Launcher?**

Desabilitar a Larian Launcher com o uso do Skip Launcher pode trazer melhorias no tempo de inicialização do jogo e provavelmente resultar em aposta multipla betano uma experiência geral mais fluida, porém possíveis bugs e falhas podem decorrer disso. Certifique-se de ler as notas de patch mais recentes antes de implementar o Skip Launcher.

### **Conclusão: solução temporária ou solução definitiva?**

Contornar a Larian Launcher pode ser uma solução conveniente para quem deseja um início rápido de suas partidas. No entanto, considerando as possíveis implicações negativas do uso do Skip Launcher, recomendamos manter seus jogos com as etapas de inicialização padrão ou utilizar backup configurações aleatórias do Steam para a segurança do seu progresso e do desempenho geral.

Author: mka.arq.br Subject: aposta multipla betano Keywords: aposta multipla betano Update: 2024/7/24 4:35:49